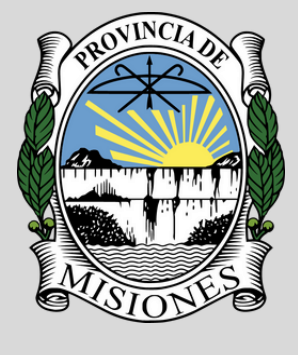

## **SEGURIDAD DE LA INFORMACIÓN**

**Tribunal Electoral de la Provincia de Misiones**

Mayo 2022 N° - 002/22

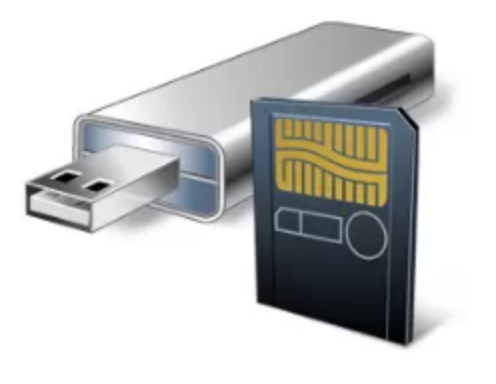

## Medios Extraibles "USB"

*Los medios de almacenamientos extraíbles (memorias USB, discos duros portátiles, tarjetas de memoria, etc), hoy en día lo podemos considerar como un elemento más de nuestro día a día, casi tan imprescindibles como disponer de una PC, notebook o teléfono móvil.*

*Debido a que nos permiten generar un entorno de transferencia de información mucho mas rápida y directa; pero a la vez son tan pequeños y discretos que requieren un nivel de atención y seguridad mayor.*

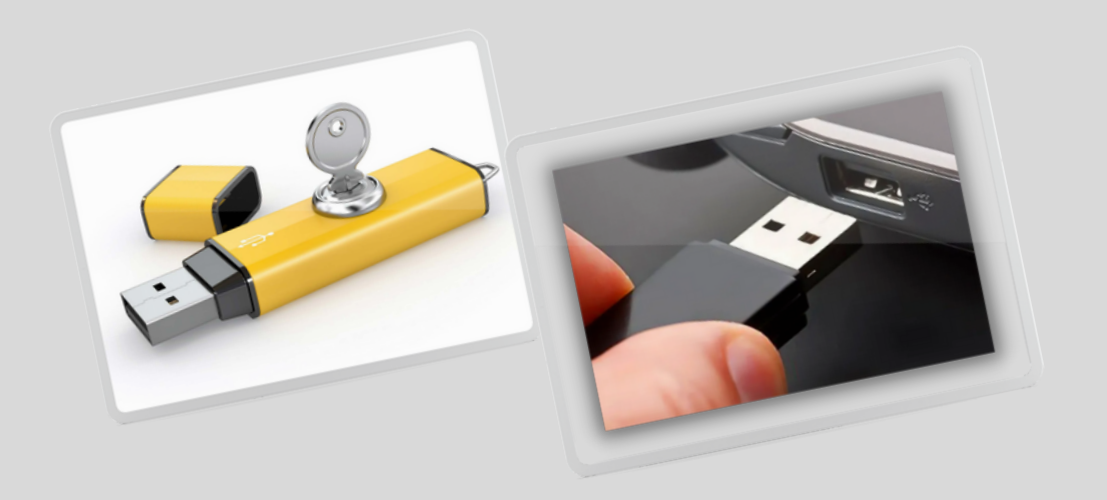

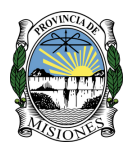

## **Riesgos asociados.**

- Robo de dispositivo.
- Perdida del dispositivo

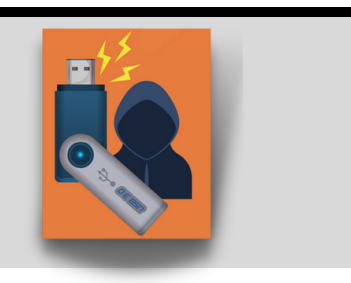

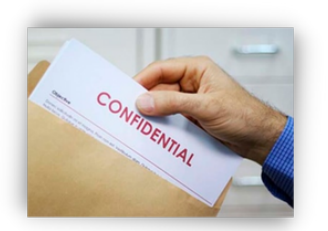

Perdida de información reservada /confidencial.

## **Riesgos de poseer dispositivo de almacenamiento infectado.**

Infección de la red corporativa.

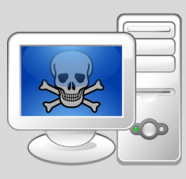

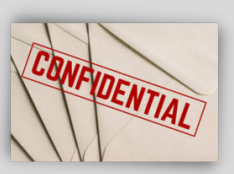

- · Infección y perdida de archivos confidenciales.
- Encriptación de información.  $\bullet$

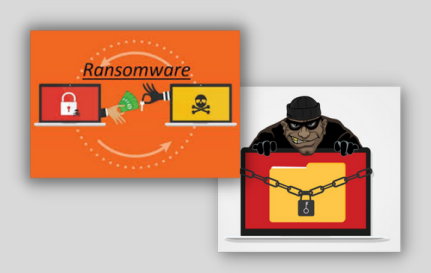

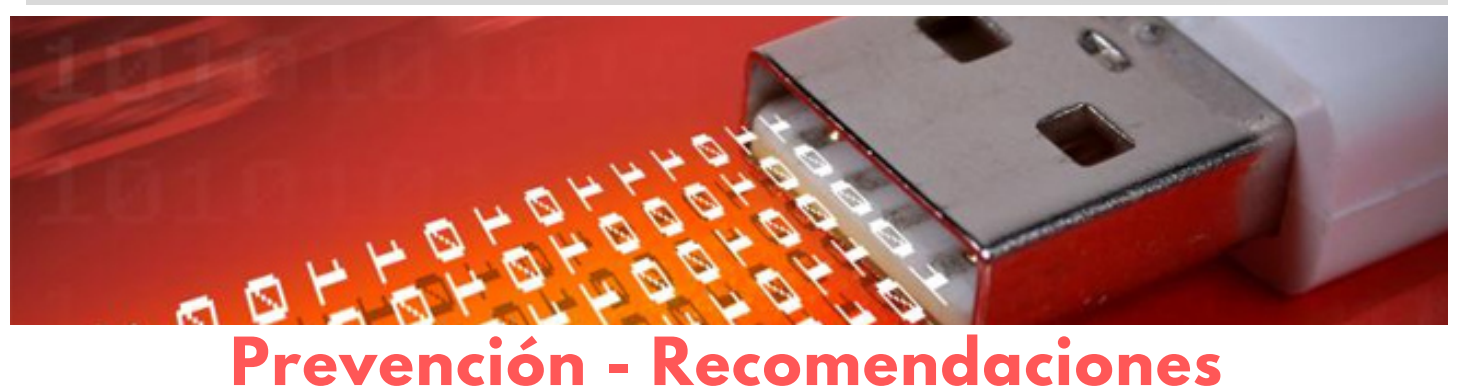

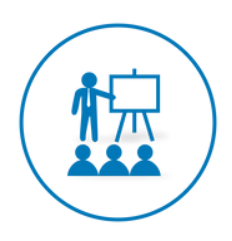

*CONCIENTIZACIÓN DE LOS USUARIOS: Generar material para exponer los riesgos asociados al uso de los dispositivos de almacenamiento, y recomendaciones sobre posibles controles a tener en cuenta.*

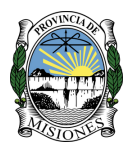

- *EVITAR UTILIZAR UNIDADES DE ALMACENAMIENTO PERSONALES: Dentro de la institución se debe utilizar únicamente medios de almacenamientos suministrados y configurados por la Secretaria de TIC.*
- *MANTENER UN REGISTRO ACTUALIZADO DE LOS PRIVILEGIOS DE USUARIOS Y DISPOSITIVOS EXISTENTES EN LA ORGANIZACIÓN: Dentro del TEPM la Secretaria de TIC posee un registro actualizado de los permisos otorgados a cada usuario.*

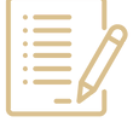

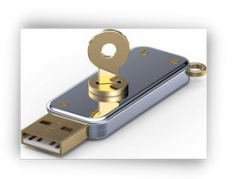

- *RESGUARDAR LOS MEDIOS DE ALMACENAMIENTO EN LUGARES SEGUROS Y PROTEGIDOS: Es indispensable que los medios de almacenamiento se encuentren resguardado del acceso fisico por parte de cualquier usuario no autorizado.*
- *CIFRAR LA INFORMACIÓN ALMACENADA: Utilizar herramientas que permitan encriptar la información contenida en los medios de almacenamiento extraíbles.*
- *UTILIZAR ALTERNATIVAS DE ALMACENAMIENTO.*
	- *- Directorios compartidos.*
	- *- Almacenamiento en la nube (cloud).*
- *CONFIGURAR MEDIDAS DE SEGURIDAD EN LOS PUERTOS USB.*
	- *- Autenticación (usuario y contraseña)*
	- *- Bloqueo de dispositivos no autorizados*
	- *- Deshabilitar puertos USB*

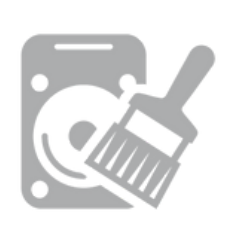

- *BORRADO DE LA INFORMACIÓN CONTENIDA DESPUÉS DE SU USO.*
	- *- Destrucción físico del dispositivo.*
- *- Formateo de la unidad.*
- *EVITAR CONECTAR CUALQUIER DISPOSITIVO DE ORIGEN DESCONOCIDO.*

*- Ante la mínima duda sea prudente y solicite soporte técnico a la Secretaria de TIC.*

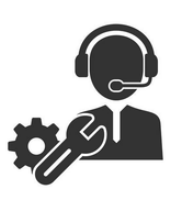

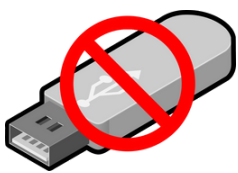